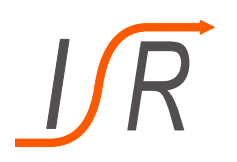

# **1. Übung zur Vorlesung "Moderne Methoden der Regelungstechnik"**

Aufstellen von Zustandsraummodellen, Übertragungsmatrizen

**Felix Goßmann M.Sc.**

Institut für Steuer- und Regelungstechnik Fakultät für Luft- und Raumfahrttechnik Universität der Bundeswehr München

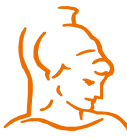

Institut für Steuer- und Regelungstechnik 1 felix Goßmann Universität der Bundeswehr München 12.10.2020

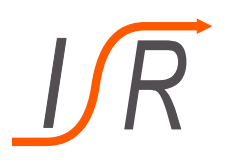

#### **Dozent:**

Felix Goßmann Gebäude 41 – 2311 felix.gossmann@unibw.de

- Termine nach Vereinbarung
- Fragen zu best. Übungsaufgaben
	- Per E-Mail Termin vereinbaren
- Unterlagen auf der Homepage (Lehrveranstaltungen/Unterlagen/MMR)
	- https://www.unibw.de/lrt15/Institut/lehre/unterlagen/MMR

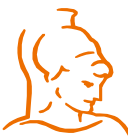

Institut für Steuer- und Regelungstechnik 2 Felix Goßmann Universität der Bundeswehr München 12.10.2020

### **Geplanter Ablauf**

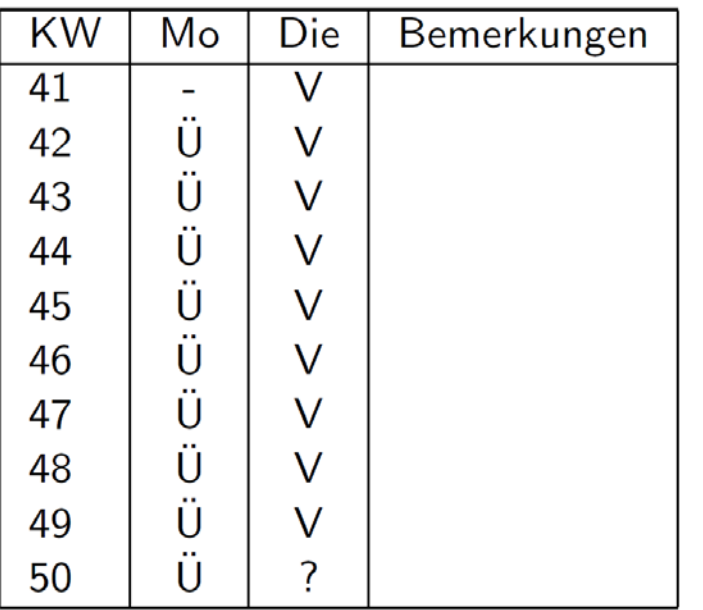

- − Zeiten unter Vorbehalt
- − Kurzfristige Änderungen

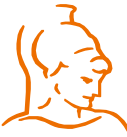

Institut für Steuer- und Regelungstechnik 3 Felix Goßmann Universität der Bundeswehr München 12.10.2020

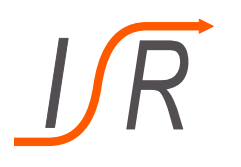

#### **Aufgabe 1: Aufstellen eines Zustandsraummodelles**

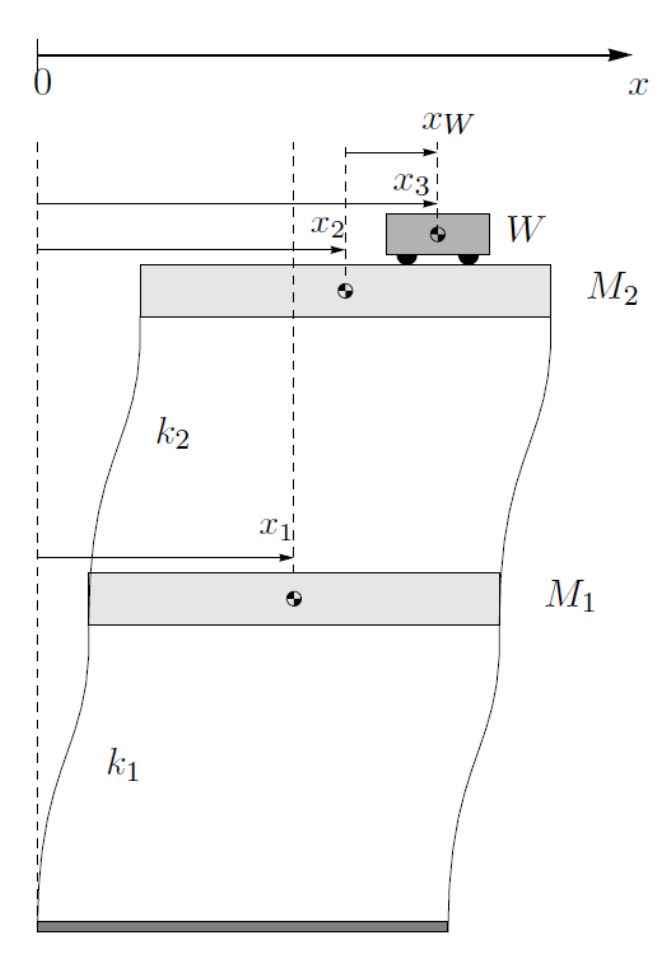

#### Aufgabe:

Bestimmen Sie das 6-dimensionale Zustandsraummodell des dargestellten Problems

- Eingangssignal:
	- Beschleunigung von  $W$  relativ zur Masse  $M_2$
- Zustandsgrößen:
	- Positionen  $x$  und deren zeitliche Ableitungen  $\dot{x}$

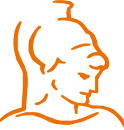

Institut für Steuer- und Regelungstechnik 4 Felix Goßmann Universität der Bundeswehr München 12.10.2020

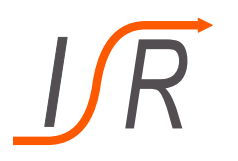

#### **Aufgabe 1: Aufstellen eines Zustandsraummodelles**

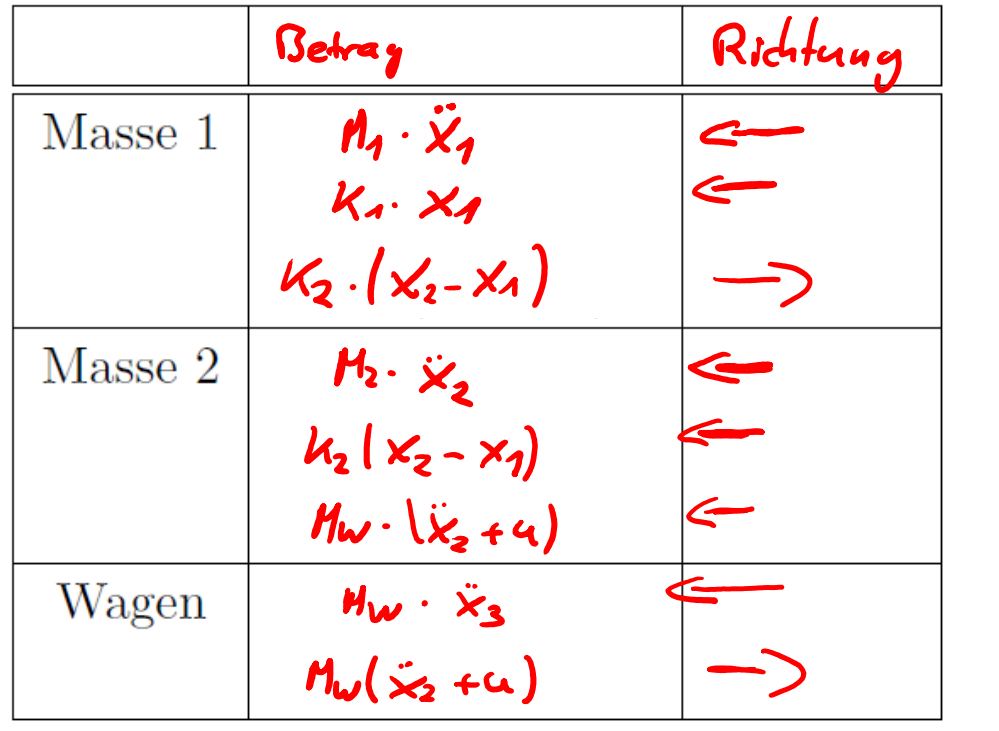

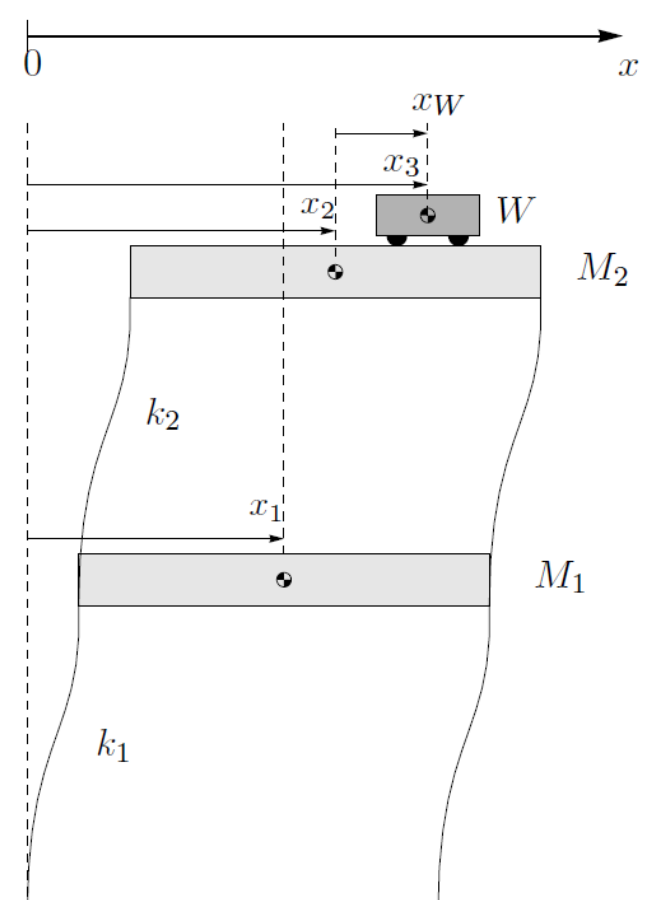

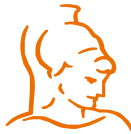

Institut für Steuer- und Regelungstechnik 5 Felix Goßmann Universität der Bundeswehr München 12.10.2020

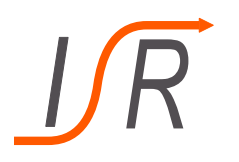

#### **Aufgabe 1: Aufstellen eines Zustandsraummodelles**

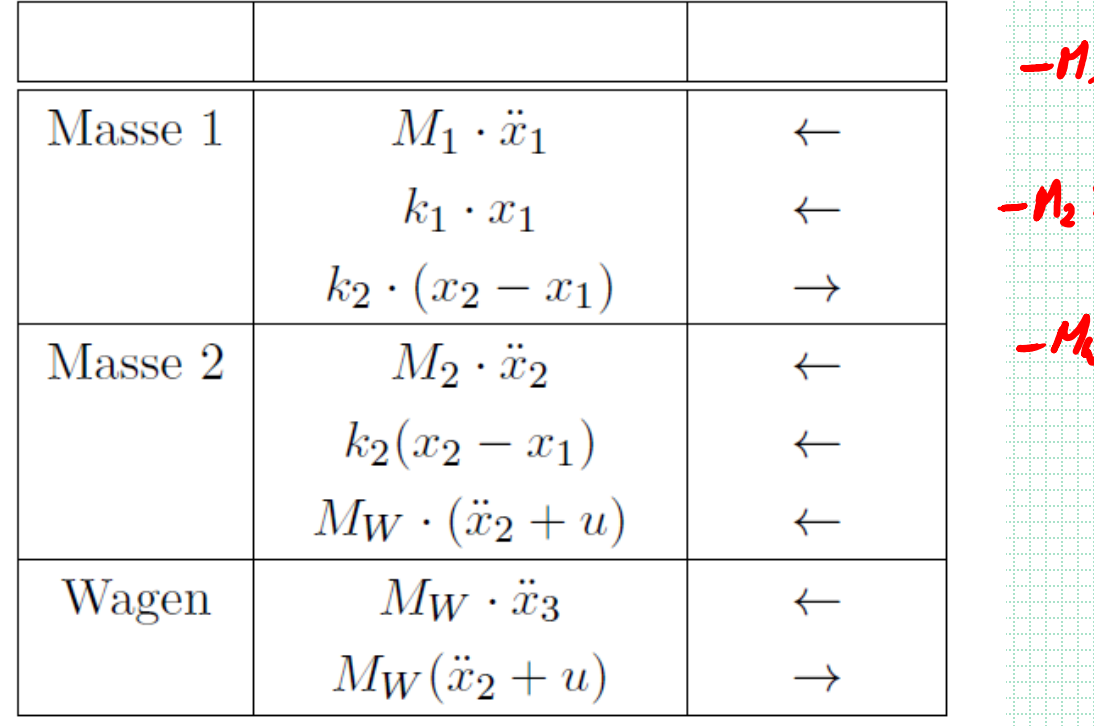

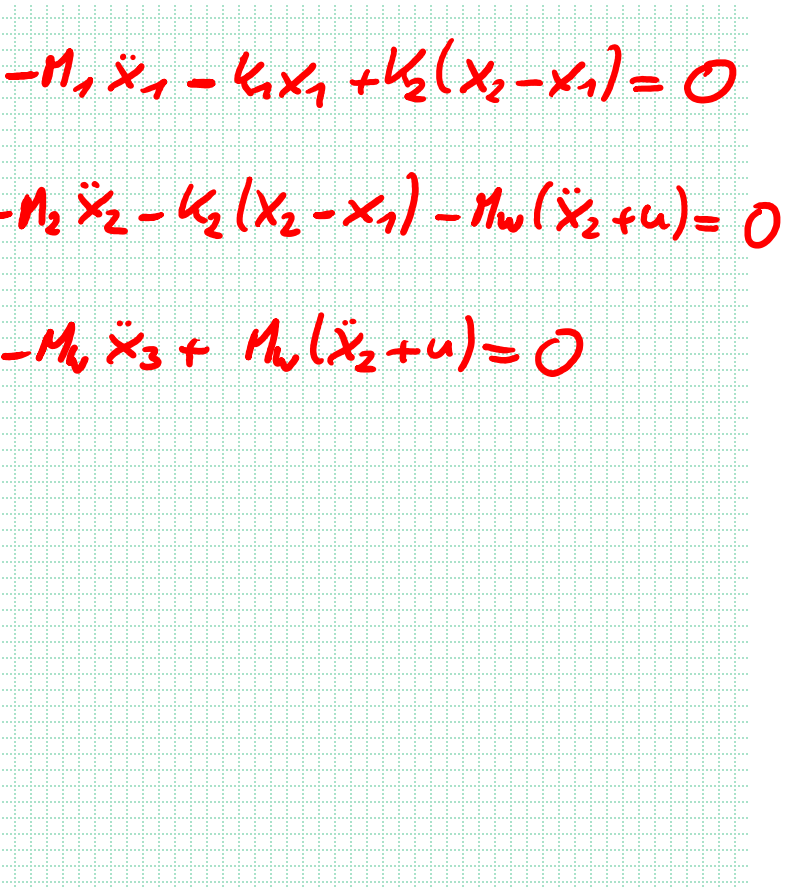

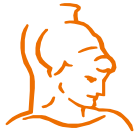

Institut für Steuer- und Regelungstechnik 6 6 Felix Goßmann Universität der Bundeswehr München 12.10.2020

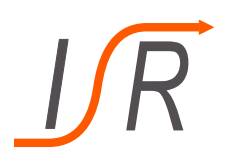

#### **Aufgabe 1: Aufstellen eines Zustandsraummodelles**

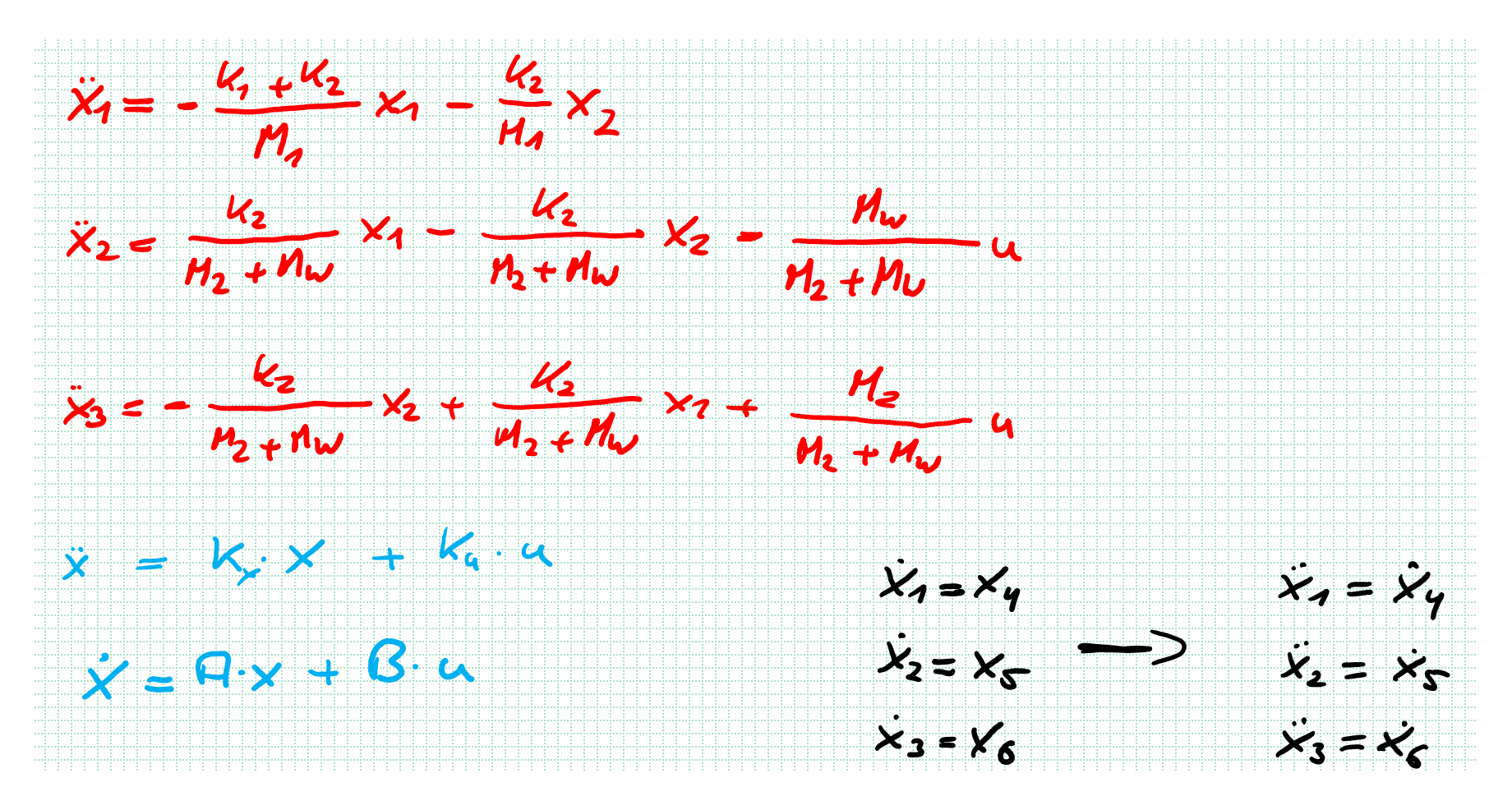

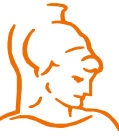

Institut für Steuer- und Regelungstechnik 7 Felix Goßmann Universität der Bundeswehr München 12.10.2020

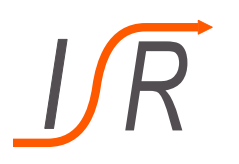

#### **Aufgabe 1: Aufstellen eines Zustandsraummodelles**

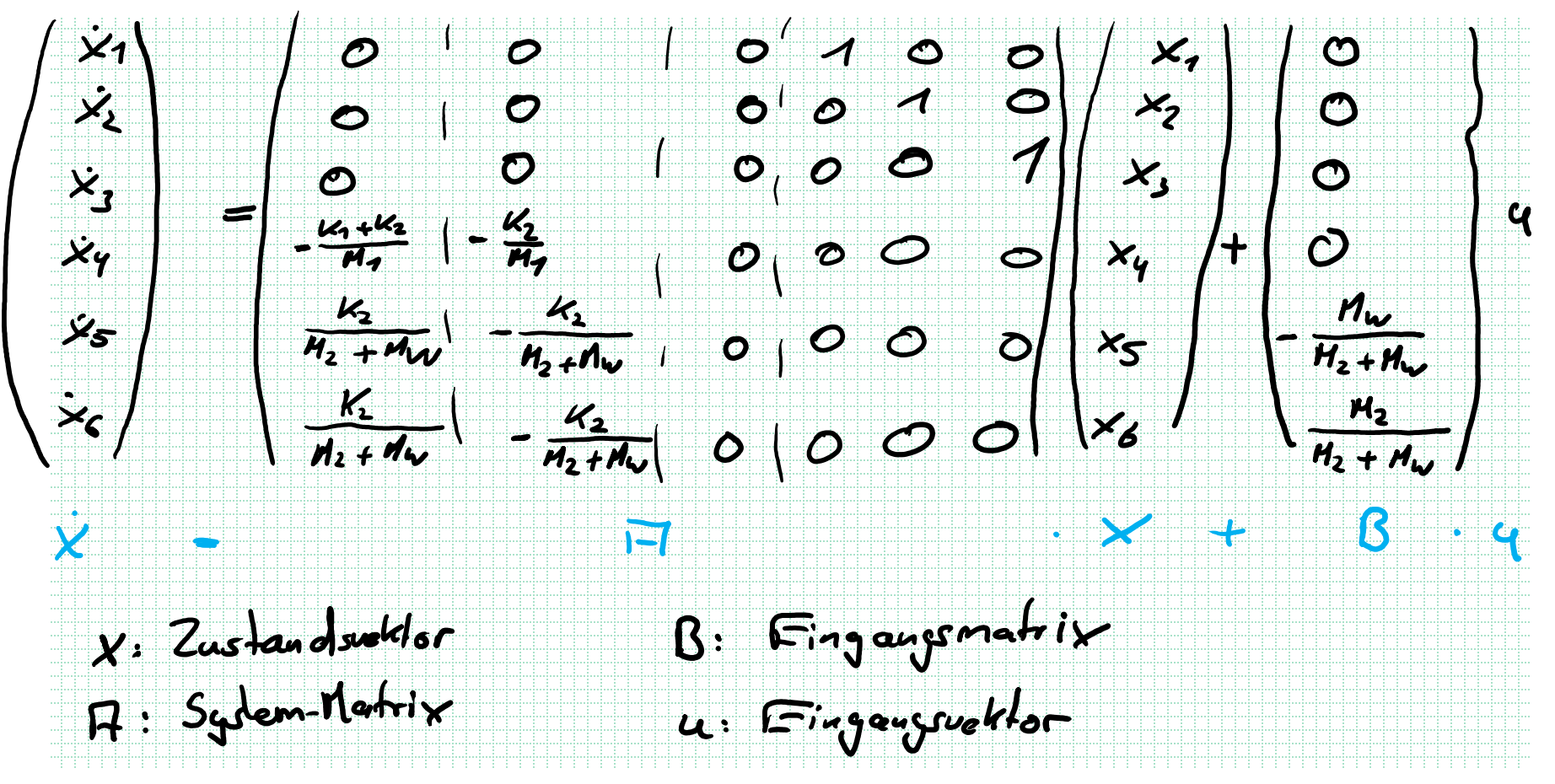

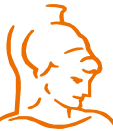

Institut für Steuer- und Regelungstechnik 8 8 Felix Goßmann Universität der Bundeswehr München 12.10.2020

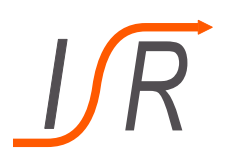

#### **Aufgabe 1: Aufstellen eines Zustandsraummodelles**

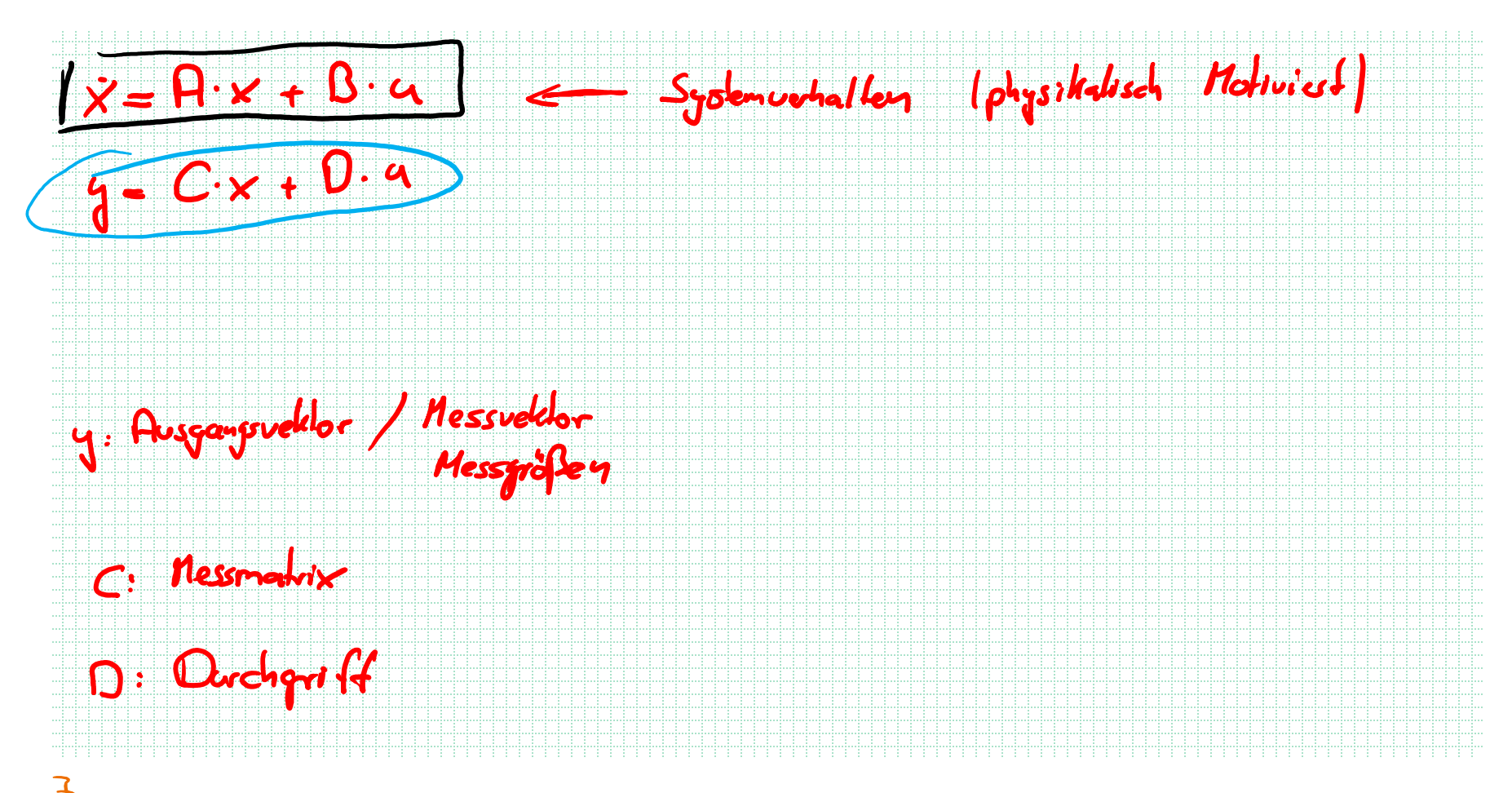

Institut für Steuer- und Regelungstechnik 9 Felix Goßmann Universität der Bundeswehr München 12.10.2020

### **Aufgabe 2: Zustandsraum-Modelle**

Gegeben sind die vier folgenden Übertragungsfunktionen

1. 
$$
H_1: \mathbb{C} \to \mathbb{C}
$$
,  $H_1(s) = \frac{1}{s^2}$   
\n2.  $H_2: \mathbb{C} \to \mathbb{C}$ ,  $H_2(s) = \frac{(s+1)^2}{(s-1)^2}$   
\n3.  $H_3: \mathbb{C} \to \mathbb{C}$ ,  $H_3(s) = \frac{\omega^2}{s^2 + 2D\omega s + \omega^2}$ ,  $\omega, D > 0$   
\n4.  $H_4: \mathbb{C} \to \mathbb{C}$ ,  $H_4(s) = \frac{s+1}{s^2 + 2D\omega s + \omega^2}$ ,  $\omega, D > 0$ 

- a) Bestimmen Sie aus den Übertragungsfunktionen 1. 3. jeweils das zugehörige Zustandsraummodell
- b) Betrachten Sie das System  $Y(s) = H_1(s) \cdot U_1(s) + H_3(s) \cdot U_2(s)$  und bestimmen dessen Zustandsraummodell
- c) Betrachten Sie das System  $Y(s) = H_3(s) \cdot U_1(s) + H_4(s) \cdot U_2(s)$  und bestimmen dessen Zustandsraummodell
- Berechnen Sie das Zustandssignal  $\varphi(t, x_0, u)$  von System 1 für das Eingangssignal  $u(t) = u_0 \cdot \sin(\omega t)$

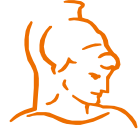

Institut für Steuer- und Regelungstechnik 10 Felix Goßmann Universität der Bundeswehr München 12.10.2020

#### **Aufgabe 2: Zustandsraum-Modelle**

Aus der 2. Vorlesung (Vorgriff):

Die allgemein propere Übertragungsfunktion  $H(s)$  lässt sich immer in folgende Summe zerlegen:  $\sim$  1  $\blacksquare$ 

$$
H(s) = \frac{b_n s^n + b_{n-1} s^{n-1} + \dots + b_1 s + b_0}{a_n s^n + a_{n-1} s^{n-1} + \dots + a_1 s + a_0} = \frac{b_n}{a_n} + \left(\frac{\overline{b}_{n-1} s^{n-1} + \dots + \overline{b}_1 s + \overline{b}_0}{\overline{b}_1 (s)}\right)
$$
  
• Mit den Konstanten:  $\left|\widetilde{a}_k = \frac{a_k}{a_n}, b_k = \frac{b_k - b_n \widetilde{a}_k}{a_n}\right| k < n$   $\geq$ 

• Die Übertragungsfunktion  $\widetilde{H}(s)$  wird dabei als streng proper bezeichnet

$$
G(s) = \frac{Y(s)}{U(s)} \longrightarrow Y(s) = G(s) \cdot U(s)
$$

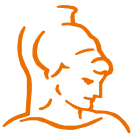

Institut für Steuer- und Regelungstechnik 11 Felix Goßmann Universität der Bundeswehr München 12.10.2020

### **Aufgabe 2: Zustandsraum-Modelle**

Aus der Vorlesung 2 ist außerdem bekannt:

Eine streng propere Übertragungsfunktion  $\tilde{H}(s)$  kann unmittelbar in ein Zustandsraummodell (genauer: in dessen Beobachtungsnormalform – RT) überführt werden:

$$
A = \begin{pmatrix} 0 & \dots & 0 & -\tilde{a}_0 \\ 1 & & & \vdots \\ & \ddots & & \vdots \\ & & 1 & -\tilde{a}_{n-1} \end{pmatrix}, \ B = \begin{pmatrix} \tilde{b}_0 \\ \vdots \\ \tilde{b}_{n-1} \end{pmatrix},
$$

 $C = (0 \dots 0 \quad 1) \quad, D = (0)$ 

- Im Fall  $b_n = 0$  gilt  $H(s) = \tilde{H}(s)$ , sodass das System streng proper ist und die Beobachtungsnormalform dem Zustandsraummodell entspricht
- Im Fall  $b_n \neq 0$  ändert sich gegenüber der Beobachtungsnormalform nur:  $D = \left(\frac{b_n}{a_n}\right)$  $a_n$

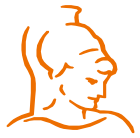

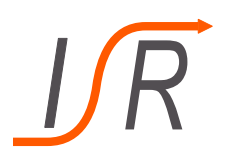

#### **Aufgabe 2: Zustandsraum-Modelle**

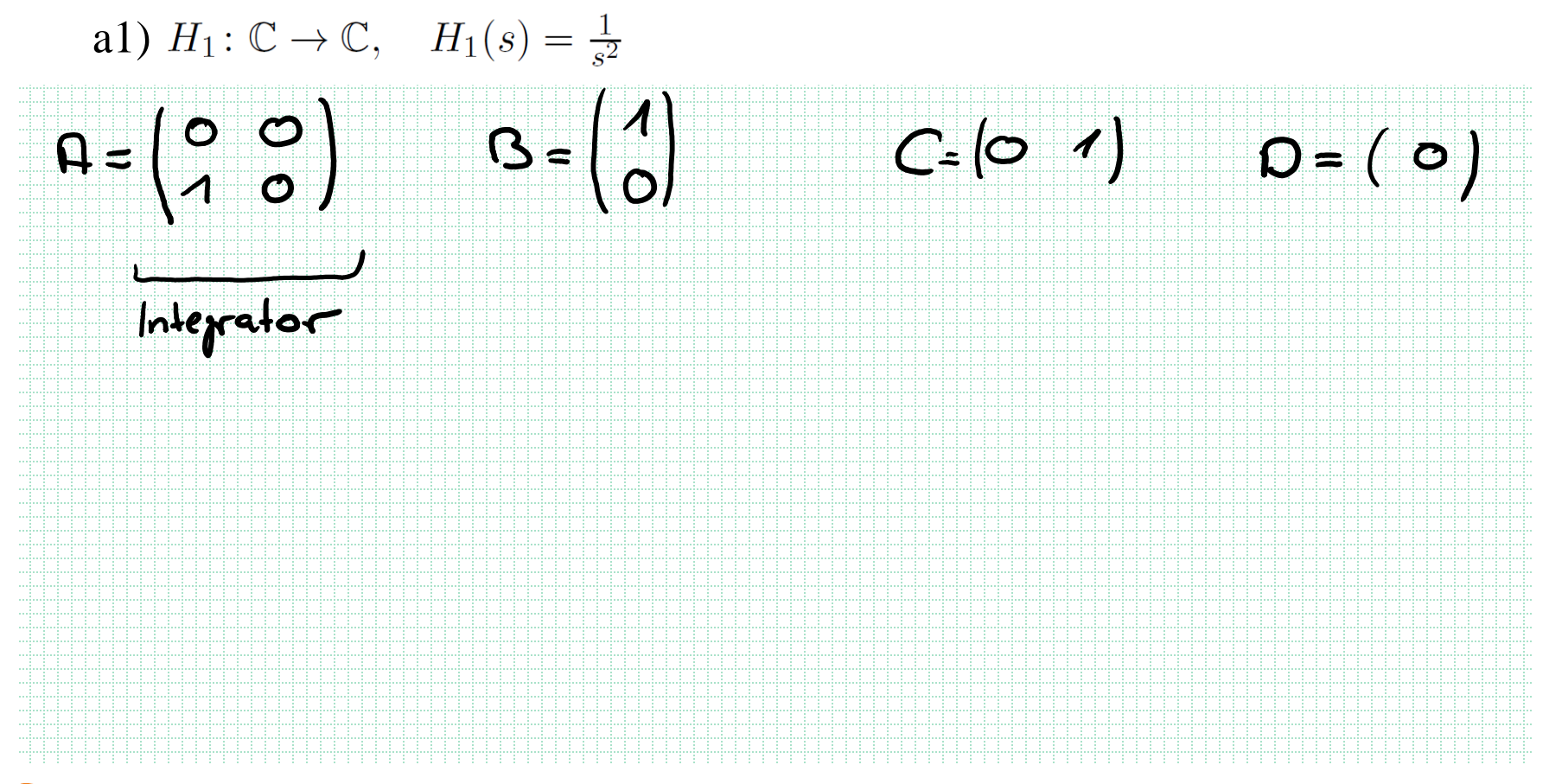

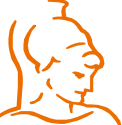

Institut für Steuer- und Regelungstechnik 13 Felix Goßmann Universität der Bundeswehr München 12.10.2020

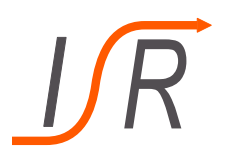

#### **Aufgabe 2: Zustandsraum-Modelle**

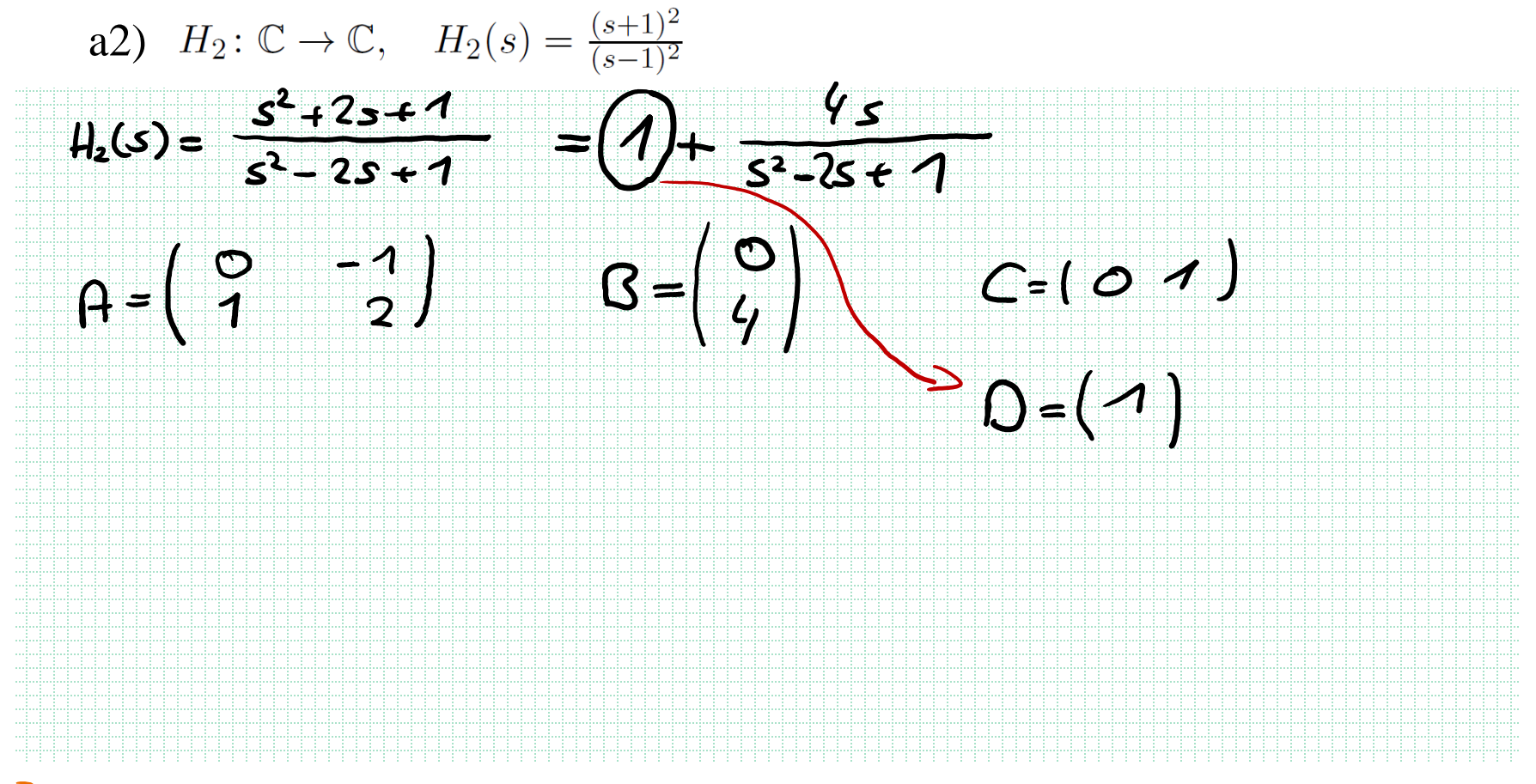

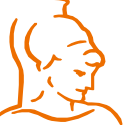

Institut für Steuer- und Regelungstechnik 14 Felix Goßmann Universität der Bundeswehr München 12.10.2020

#### **Aufgabe 2: Zustandsraum-Modelle**

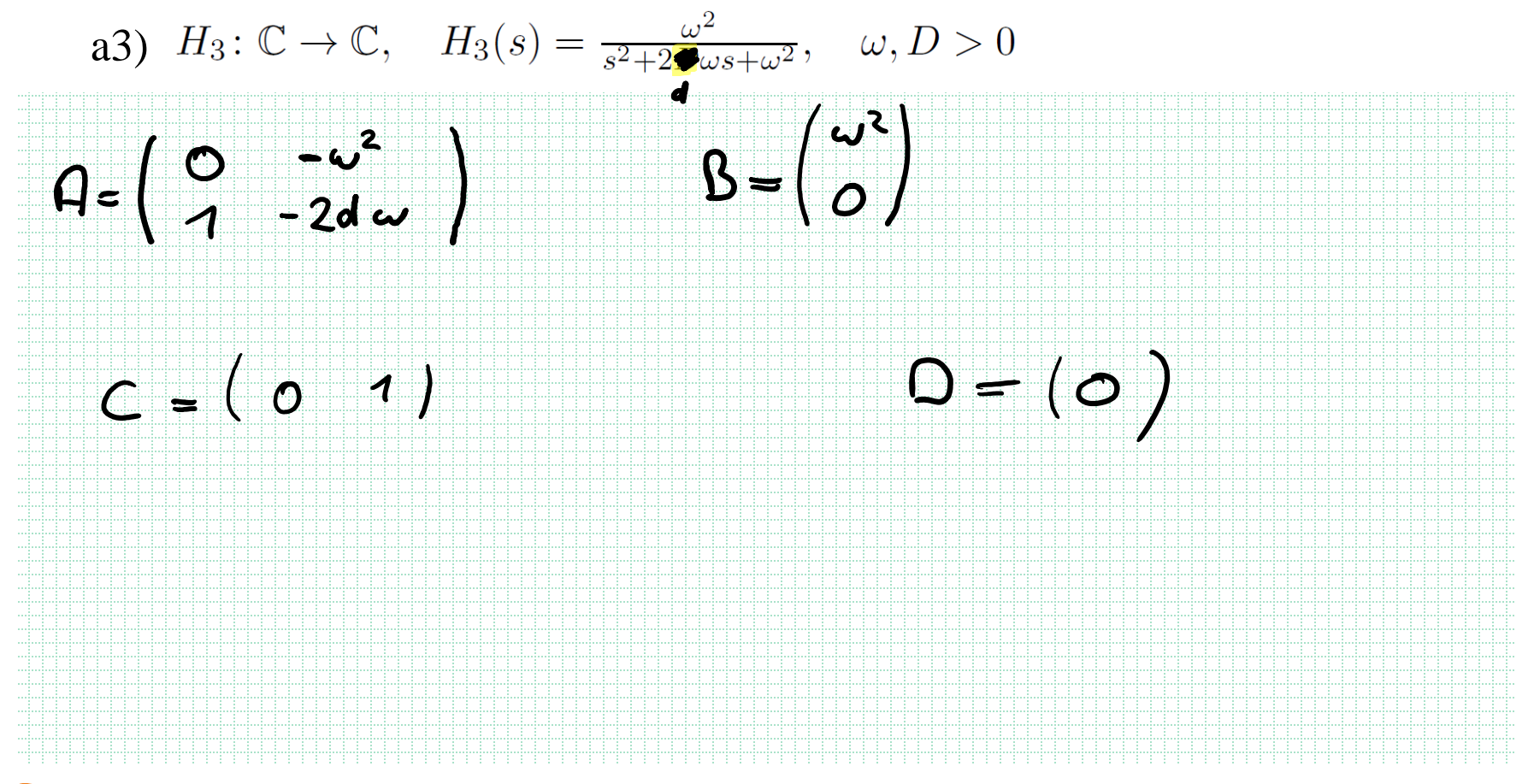

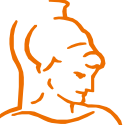

Institut für Steuer- und Regelungstechnik 15 Felix Goßmann Universität der Bundeswehr München 12.10.2020

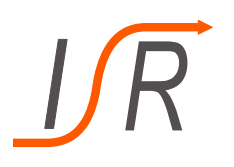

### **Aufgabe 2: Zustandsraum-Modelle**

b) Betrachten Sie das System  $Y(s) = H_1(s) \cdot U_1(s) + H_3(s) \cdot U_2(s)$  und bestimmen dessen Zustandsraummodell

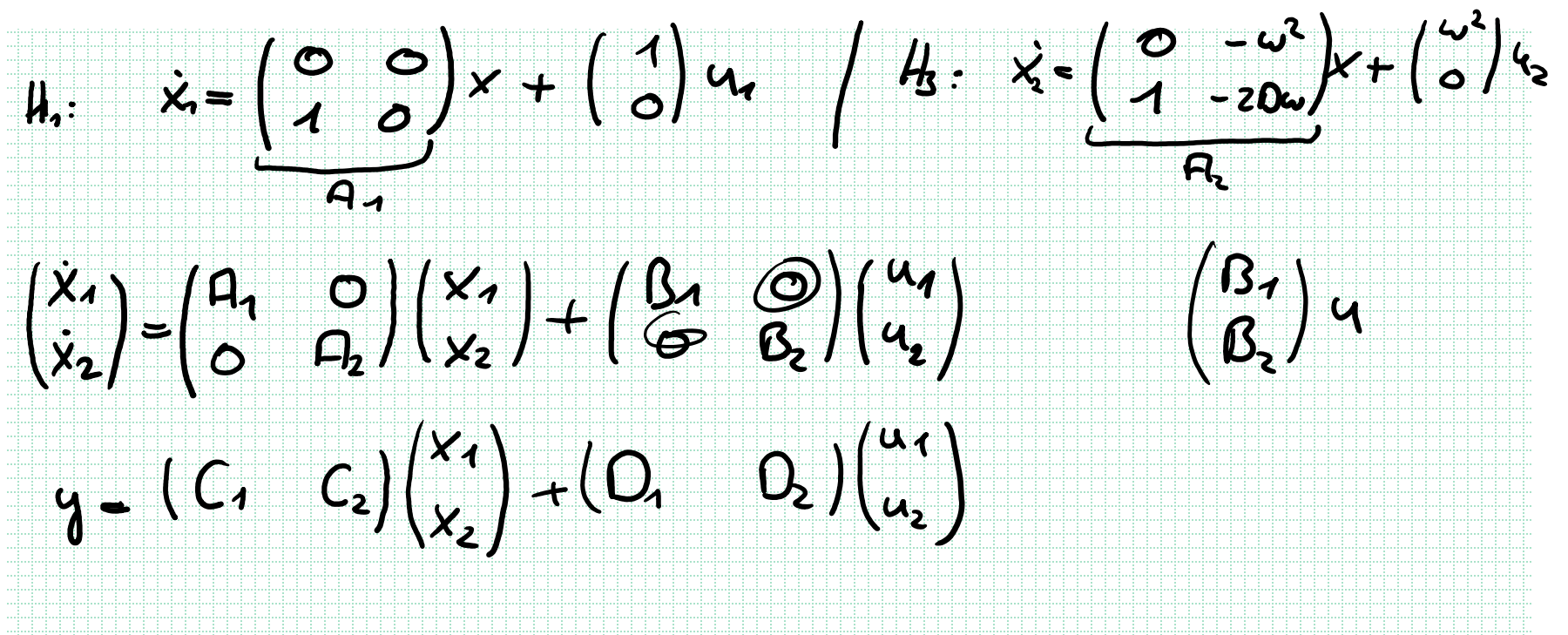

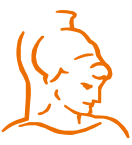

Institut für Steuer- und Regelungstechnik 16 Felix Goßmann Universität der Bundeswehr München 12.10.2020

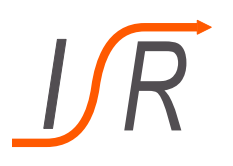

### **Aufgabe 2: Zustandsraum-Modelle**

b) Betrachten Sie das System  $Y(s) = H_1(s) \cdot U_1(s) + H_3(s) \cdot U_2(s)$  und bestimmen dessen Zustandsraummodell

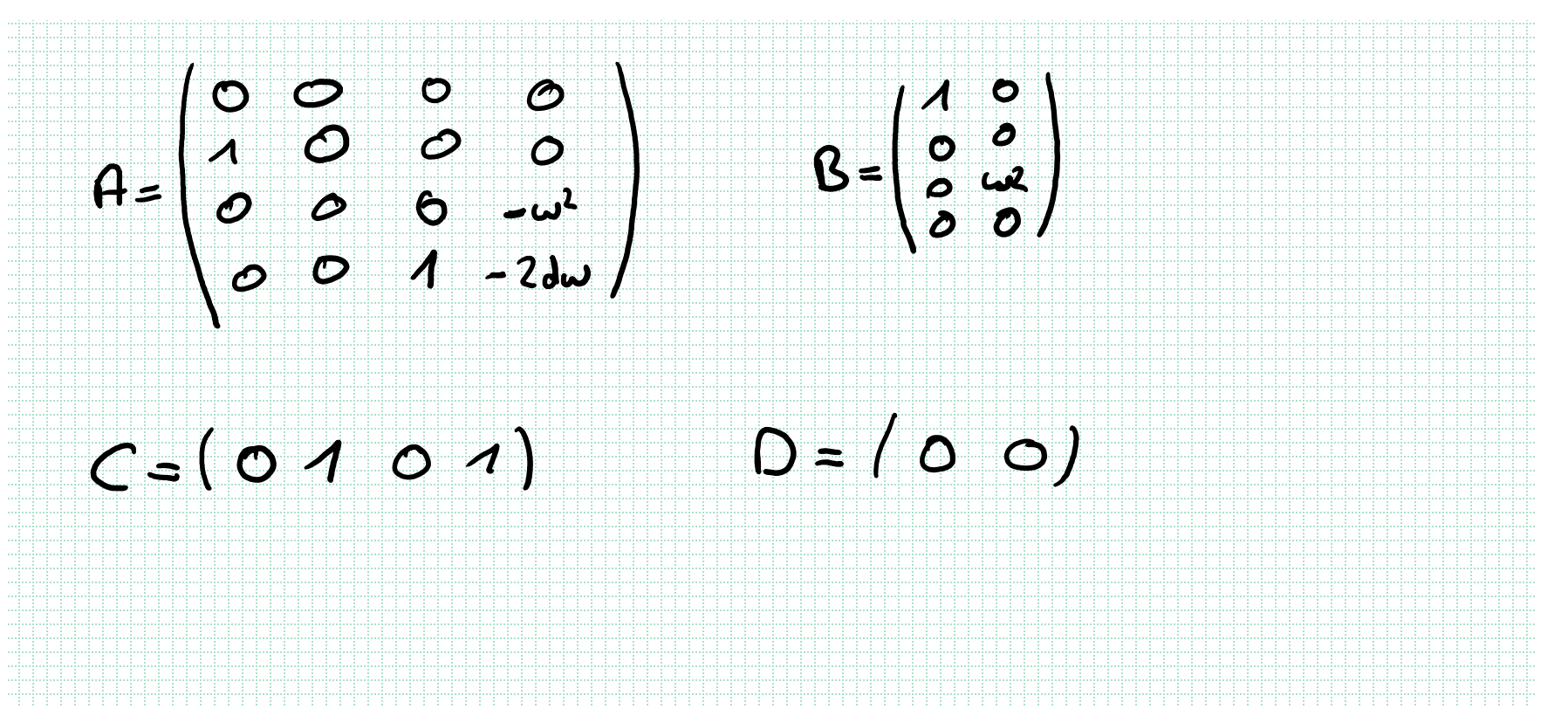

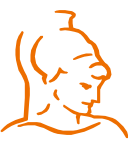

Institut für Steuer- und Regelungstechnik 17 Felix Goßmann Universität der Bundeswehr München 12.10.2020

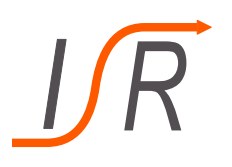

#### **Aufgabe 2: Zustandsraum-Modelle**

c) Betrachten Sie das System  $Y(s) = H_3(s) \cdot U_1(s) + H_4(s) \cdot U_2(s)$  und bestimmen dessen Zustandsraummodell

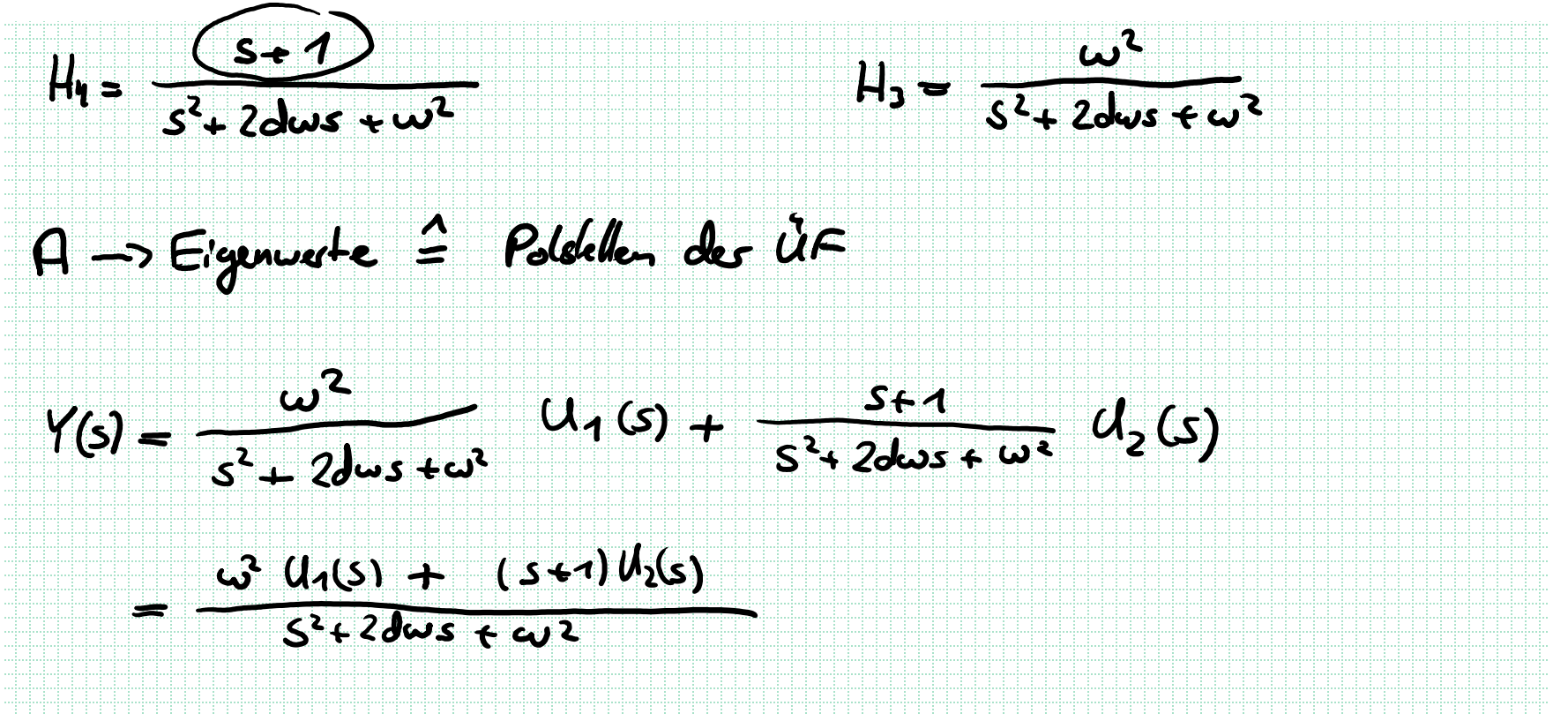

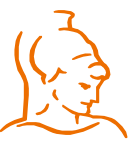

Institut für Steuer- und Regelungstechnik 18 Felix Goßmann Universität der Bundeswehr München 12.10.2020

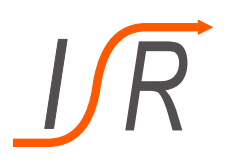

### **Aufgabe 2: Zustandsraum-Modelle**

c) Betrachten Sie das System  $Y(s) = H_3(s) \cdot U_1(s) + H_4(s) \cdot U_2(s)$  und bestimmen dessen Zustandsraummodell

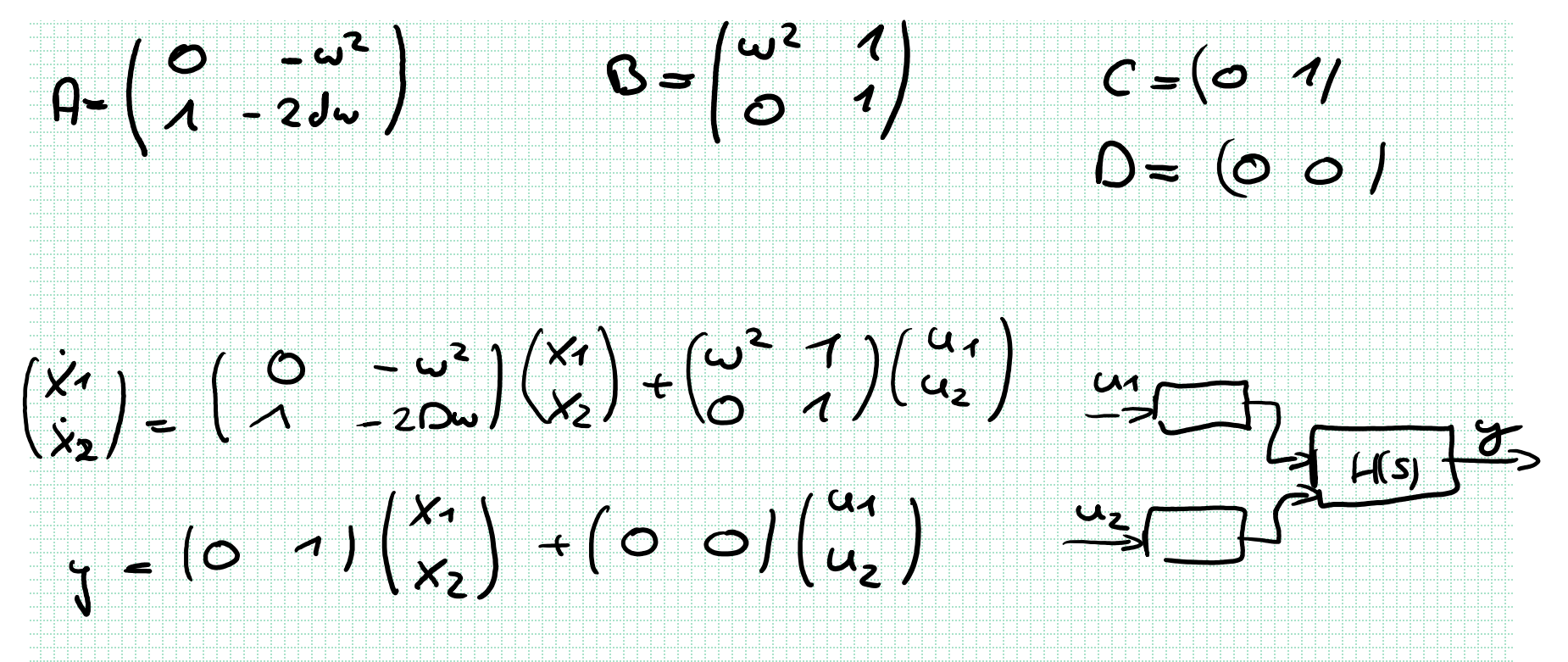

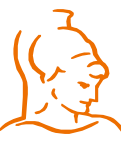

Institut für Steuer- und Regelungstechnik 19 Felix Goßmann Universität der Bundeswehr München 12.10.2020

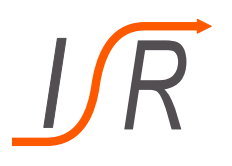

### **Aufgabe 2: Zustandsraum-Modelle**

d) Berechnen Sie das Zustandssignal  $\varphi(t, x_0, u)$  von System 1 für das Eingangssignal  $u(t) = u_0 \cdot \sin(\omega t)$  $P(t, x_o, u) \cong x(t)$  $x = A x + B y$  $u(t) = e^{i\omega t} \cdot u_0$  $H(s) = C(sT - A)^{-1}B + D$  $u(t) = e$ <br>  $u(t) = e$ <br>  $u(t) = u(t)$ <br>  $u(t) = u(t)$  $\textsf{C}\texttt{=}\overline{\textsf{L}}$ Zudardsstyrel  $\mathscr{C}[t_{1},t_{0},u]$ Awgangssignal  $0=0$  $H_s(s) = (sF - A)^{1/2}B$ 

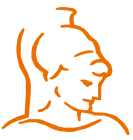

Institut für Steuer- und Regelungstechnik 20 Felix Goßmann Universität der Bundeswehr München 12.10.2020

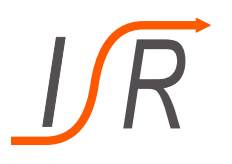

#### **Aufgabe 2: Zustandsraum-Modelle**

d) Berechnen Sie das Zustandssignal  $\varphi(t, x_0, u)$  von System 1 für das Eingangssignal  $u(t) = u_0 \cdot \sin(\omega t)$ 

$$
\tilde{a}(t) = e^{i\omega t} \cdot u_0 = [\cos(\omega t) + i \cdot \sin(\omega t)] u_0
$$
\n
$$
u(t) = Im \{ \tilde{a}(t) \}
$$
\n
$$
\mathcal{S}(t_1 \cdot x_{01}u) = Im \{ \tilde{g}(t_1 \cdot x_0, \tilde{a}) \}
$$
\n
$$
H(iu) : \qquad \qquad \left[ \begin{pmatrix} iu & 0 \\ 0 & iu \end{pmatrix} - \begin{pmatrix} 0 & 0 \\ 0 & 0 \end{pmatrix} \right]^{-1} \cdot \begin{pmatrix} 1 \\ 0 \end{pmatrix} = \begin{pmatrix} -i \cdot \frac{1}{u} \\ -\frac{1}{u} \cdot \frac{1}{u} \end{pmatrix}
$$

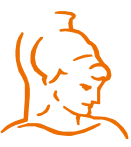

1991 - Participa de Carlos II de Carlos II de Carlos II de Carlos II de Carlos II de Carlos II de Carlos II de<br>1991 - París de Carlos II de Carlos II de Carlos II de Carlos II de Carlos II de Carlos II de Carlos II de Car<br>

Institut für Steuer- und Regelungstechnik 21 Felix Goßmann Universität der Bundeswehr München 12.10.2020

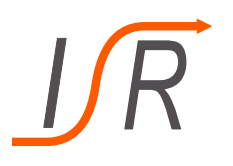

#### **Aufgabe 2: Zustandsraum-Modelle**

d) Berechnen Sie das Zustandssignal  $\varphi(t, x_0, u)$  von System 1 für das Eingangssignal  $u(t) = u_0 \cdot \sin(\omega t)$ 

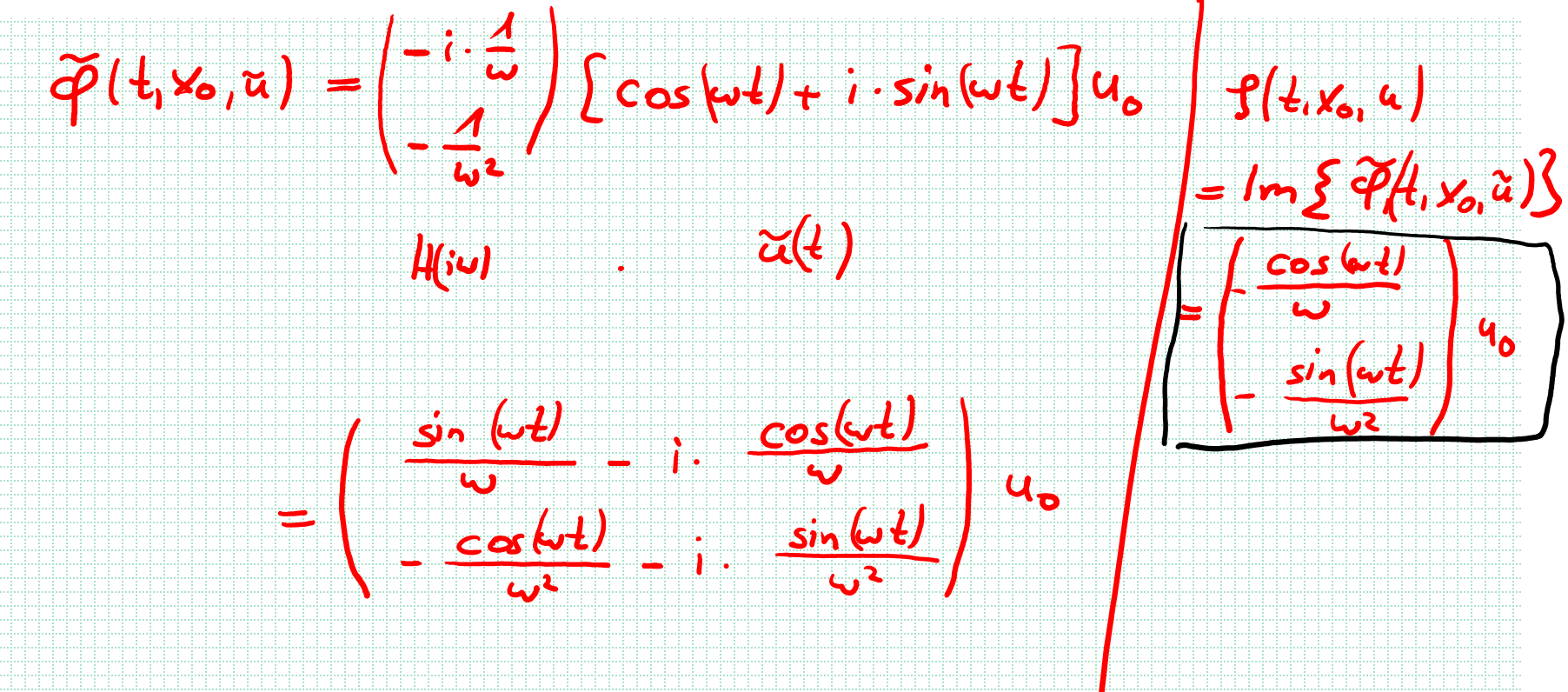

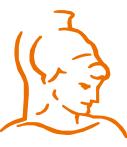

Institut für Steuer- und Regelungstechnik 22 Felix Goßmann Universität der Bundeswehr München 12.10.2020